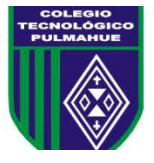

## **Taller de Ciencias 2° Medio: Actividad 12.**

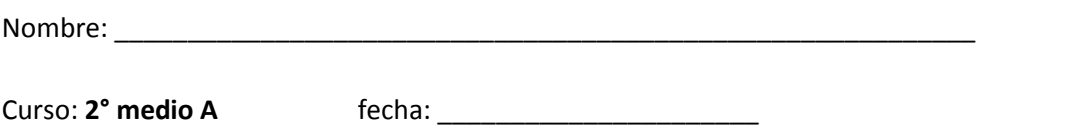

**Objetivo:** Modificar un texto utilizando las funciones del programa Word.

# **I. Utilizando el programa Word.**

### **1) Modifica el siguiente texto utilizando las siguientes funciones:**

- Titulo: en negrita, tamaño 48.
- Subtítulos: en negrita, subrayado, tamaño 20, agregar espacio después del párrafo.
- Cuerpo: normal, tamaño 12, justificar texto, interlineado 1,5.
- Utiliza un tipo de letra claro y legible.
- Agrega una imagen acorde al tema.

#### "Tipos de Reacción química.

Combustión:

Es el cambio químico que genera una llama de fuego entre el oxígeno y la materia. Al quemar un trozo de papel, se desprende humo y el papel se transforma en cenizas (sustancias iniciales: papel y oxígeno). Si se juntan las cenizas y el humo, es imposible volver a obtener un trozo de papel (sustancias finales: cenizas y dióxido de carbono).

Corrosión:

Cuando se deja un trozo de hierro a la intemperie se oxida, es decir, pierde sus propiedades iniciales, ya que el hierro se combina con el oxígeno presente en el aire y juntos forman una sustancia distinta a las iniciales, un óxido de hierro.

Desnaturalización:

Es el cambio que sufren los alimentos a través de la cocción. Por ejemplo, al hornear un pastel o freír un huevo, sus sustancias iniciales cambian y se genera un producto diferente.

Fotosíntesis:

Es cuando las plantas verdes y algas junto con la energía solar, la clorofila, la absorción de agua y dióxido de carbono, forman glucosa y liberan oxígeno.

La fermentación:

Es un proceso catabólico que realizan algunos organismos como las bacterias a través del cual obtienen energía mediante la degradación de compuestos. Es un proceso de oxidación incompleta. Por ejemplo: Las levaduras fermentan los azúcares de la uva y los convierten en alcoholes en la producción de vino."

Para dudas con el contenido escribir al correo electrónico: [tareas.bio.qui.ayelen@gmail.com](mailto:tareas.bio.qui.ayelen@gmail.com) Por favor al momento de consultar identificarse con su nombre y curso por favor. Enviar las actividades ya completadas al correo tareas.bio.qui.ayelen@gmail.com.

Puedes tomar una fotografía de la actividad realizada en tu cuaderno y enviarla. Recuerda enviar tus guías de lunes a viernes de 09:00 a 16:00 horas.

### *Fecha de entrega Viernes 11 de Septiembre del 2020*